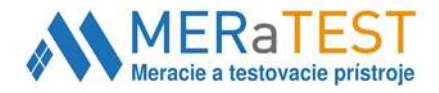

## **SOFTWARE K MĚŘIČŮM SW-U801-WIN, SW-U101-WIN LUTRON**

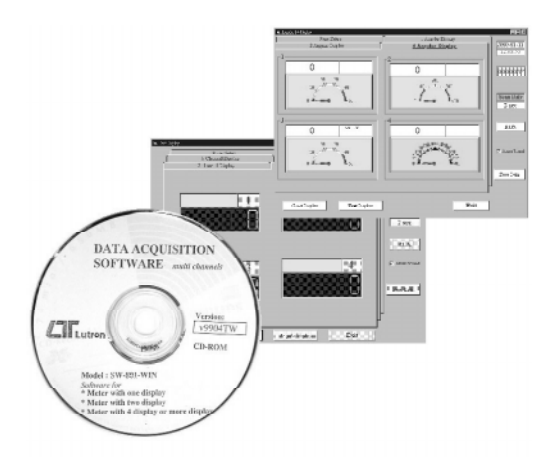

SW-U801-WIN a SW-U101-WIN jsou výkonné programy pod WIN-DOWS 95/98, které umožňují přenos naměřených hodnot sériovou sběrnicí RS 232C do PC, popř. jejich další matematické zpracování (softwarová úprava). Spolupracují s dále popsanými měřiči LUTRON. Podle typu přístroje se na obrazovce počítače graficky zobrazuje souičasně více displejů, textové části dat, diagramy, software umožňuje nahrávání dat s dolním / horním limitem, spolupracuje se známými programy Microsoft Excell, Acess ..., má široké inteligentní aplikace.

#### **Měřicí přístroje, které spolupracují s SW-U801-WIN:**

**Měřiče se 4-kanálovým zobrazením** - Analyzátory DW-6090, DW-6091

**Měřiče s 2-kanálovým zobrazením -** AM-4203, AM-4204, AM-4205, AM-4206, AM-4213, CD-4303, DO-5510, HT-3005, HT-3006, PH-207, TM-906A

**Jednokanálové měřiče** - DM-9031, DM-9093, DM-9680, DT-2269, FG-20kg-232, FG-5000A-232, GM-300P, GM-600P, GM-1500P, LCR-9073, LX-105, MS-7000, PS-9302, TC-920, TM-908, TM-910, TM-915A, TM-907A, TM-917, TQ-8800, UVA-254, UVA-365, VB-8200

#### **Měřicí přístroje, které spolupracují s SW-U101-WIN:**

**Přístroje řízené mikroprocesorem -** PH-207, CD-4303, AM-4203, AM-4204, AM4205, LX-105, HT-3005, HT-3006, TC-920, TQ-8800, TM-906A, TM-908, TM-910, TM-915, TM-915A, TN-917, DO-5510, PS-9301, PS-9302, UVA-365, UVC-254, VB-8200

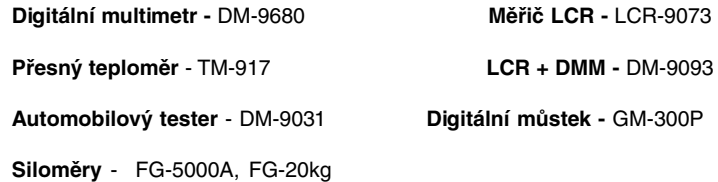

### **ZÁKLADNÍ ÚDAJE**

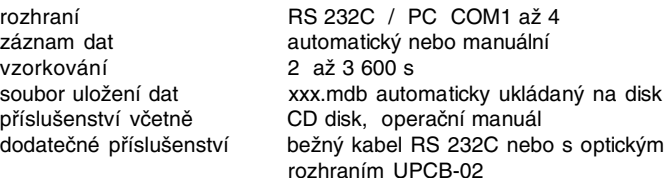

**Váš distribútor:**

**MERATEST s.r.o.,** Družstevná 2 (Dom štát. správy 2.p.), 916 01 Stará Turá Mob.: **+421 903 533 859,** Tel.: +421 32 642 0909 e-mail: **molec@meratest.sk**, web: **www.meratest.sk**

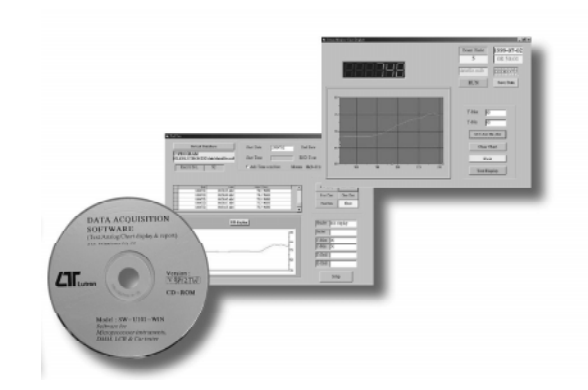

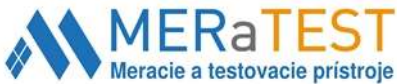

# **Multi-Displays DATA ACQUISITION SOFTWARE**

# **Model : SW-U801-WIN** *ISO-9001, CE, IEC1010*

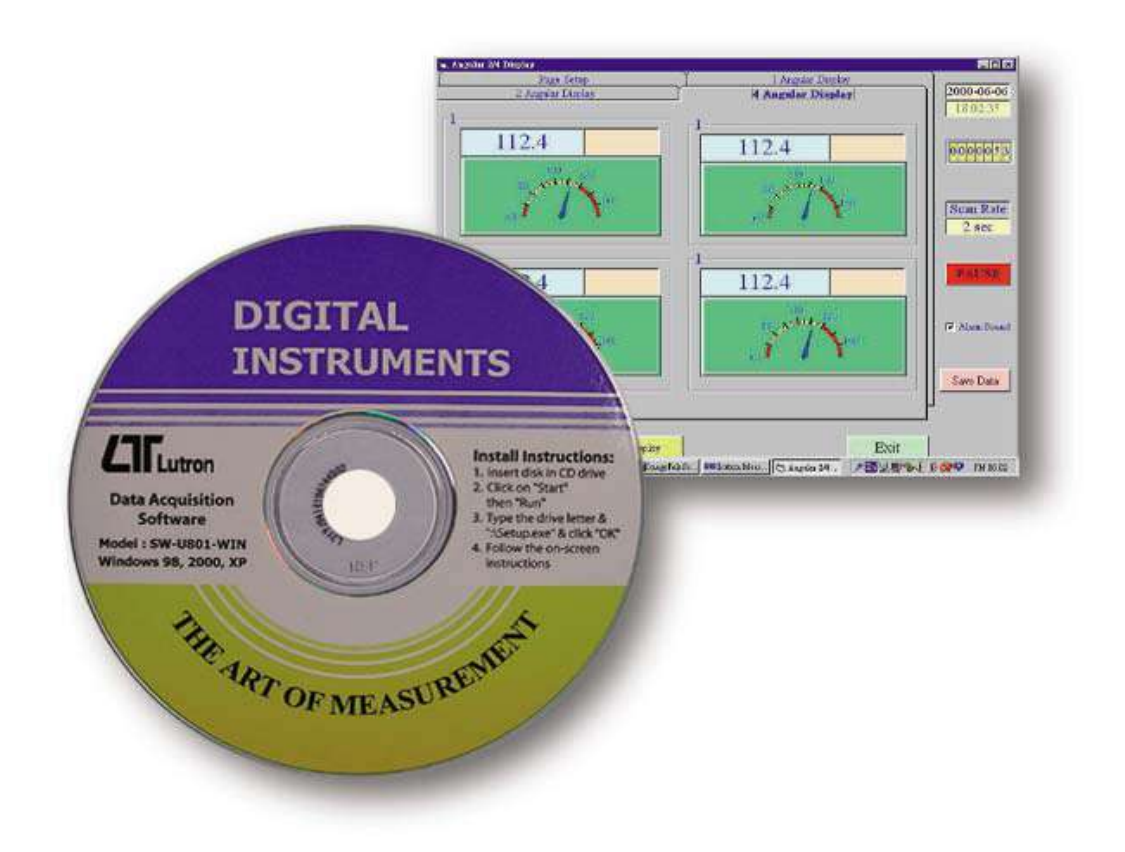

## **FEATURES**

The SW-U801-WIN is a multi-displays ( 1/2/4/6/8 displays ) powerful WINDOWS program available for WIN 95 & WIN 98, which enables you to cooperate the LUTRON's instruments. It also provides the functions of data logging system, text display, angular display, chart display, data recorder high/low limit, data query, text report, chart report.. .xxx.mdb, xxx.txt data file can be retrieved for EXCELL, ACESS.., wide intelligent applications.

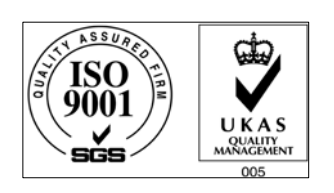

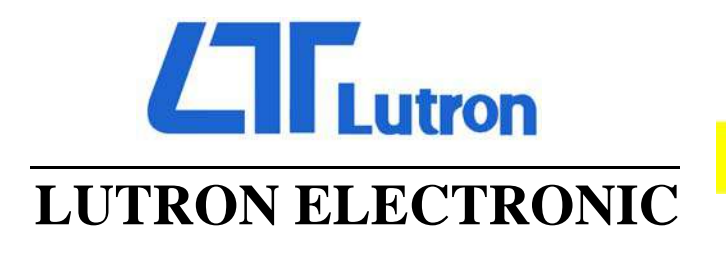

**The Art of Measurement** 

## **MULTI-DISPLAYS DATA ACQUISITION SOFTWARE Model : SW-U801-WIN**

## **INTRODUCTION**

The SW-U801-WIN is a multi-displays ( 1/2/4/6/8 displays ) powerful WINDOWS program available for WIN 95 & WIN 98, which enables you to cooperate the LUTRON's instruments. It also provides the functions of data logging system, text display, angular display, chart display, data recorder high/low limit, data query, text report, chart report.. .xxx.mdb data file can be retrieved for EXCELL, ACESS.., wide intelligent applications.

1. The saved xxx.mdb data file can be retrieved for EXCELL, ACESS...

2. When execute the " Print data " function, will generate the xxx.txt file.

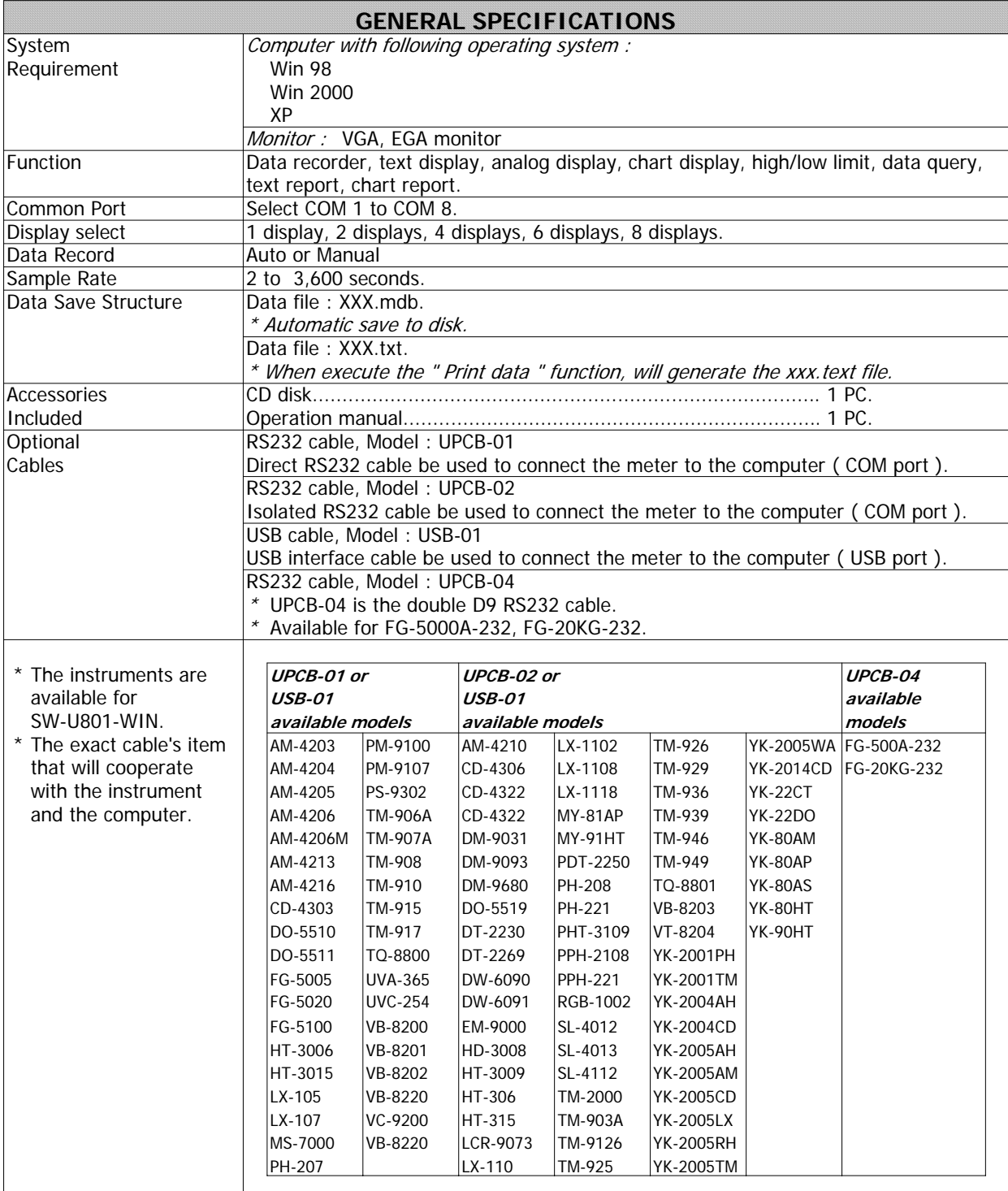

\* Appearance and specifications listed in this brochure are subject to change without notice. 0604-SWU801

**MERATEST s.r.o.,** Družstevná 2 (Dom štát. správy 2.p.), 916 01 Stará Turá Mob.: **+421 903 533 859,** Tel.: +421 32 642 0909 e-mail: **molec@meratest.sk**, web: **www.meratest.sk**